# **Islandora PDF.js**

## Introduction

An Islandora viewer module using [Mozilla PDF.js.](http://mozilla.github.io/pdf.js/)

## **Requirements**

- [Islandora](https://github.com/islandora/islandora)
- [Tuque](https://github.com/islandora/tuque)
- [Libraries](https://drupal.org/project/libraries) • [PDF.js](http://mozilla.github.io/pdf.js/)
- 

## Installation

Install the **Islandora PDF.js** module as usual, see [this](https://drupal.org/documentation/install/modules-themes/modules-7) for further information.

You also need to [Download](http://mozilla.github.io/pdf.js/getting_started/#download) and [install the generic build of PDF.js](http://mozilla.github.io/pdf.js) and move the directory to the sites/all/libraries/pdfjs directory, or run drush pdf jsplugin.

If you use the Drush command, ensure that your .drush directory contains the install script islandora pdf js.drush.inc. If it doesn't, move (not copy) that script from the islandora\_pdf js module's root directory to your .drush folder before you run the drush command.

This is what the PDF frame looks like with the Islandora PDF.js viewer enabled.

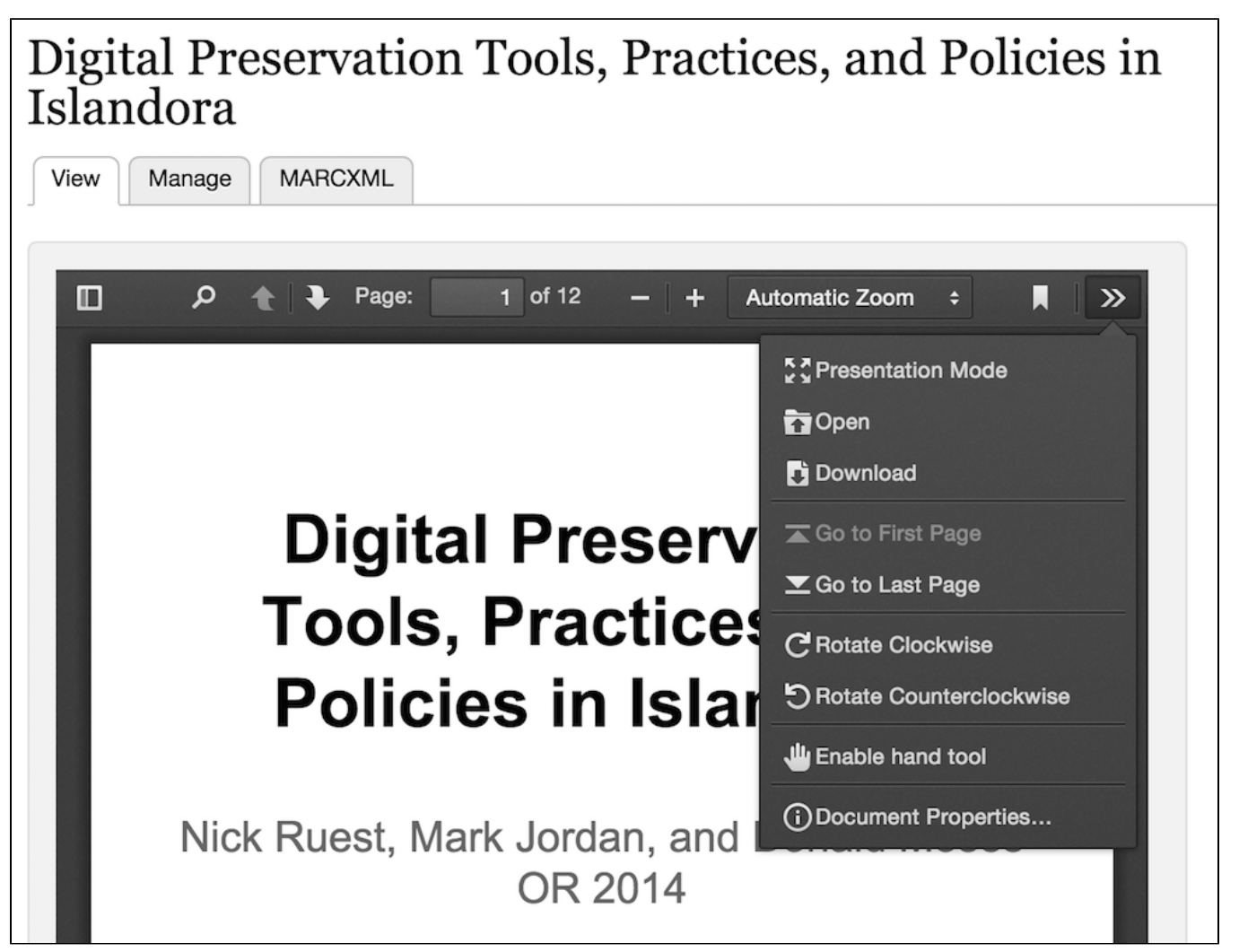

**Configuration** 

Currently the PDF.js viewer can be used as the viewer for the [PDF Solution Pack,](https://wiki.lyrasis.org/display/ISLANDORA/PDF+Solution+Pack) [Book Solution Pack](https://wiki.lyrasis.org/display/ISLANDORA/Book+Solution+Pack), [Newspaper Solution Pack](https://wiki.lyrasis.org/display/ISLANDORA/Newspaper+Solution+Pack) and [Scholar](https://wiki.lyrasis.org/display/ISLANDORA/Islandora+Scholar).

#### **PDF Solution Pack**

Administration » Islandora » Solution pack configuration » PDF Solution Pack (admin/islandora/solution\_pack\_config/pdf).

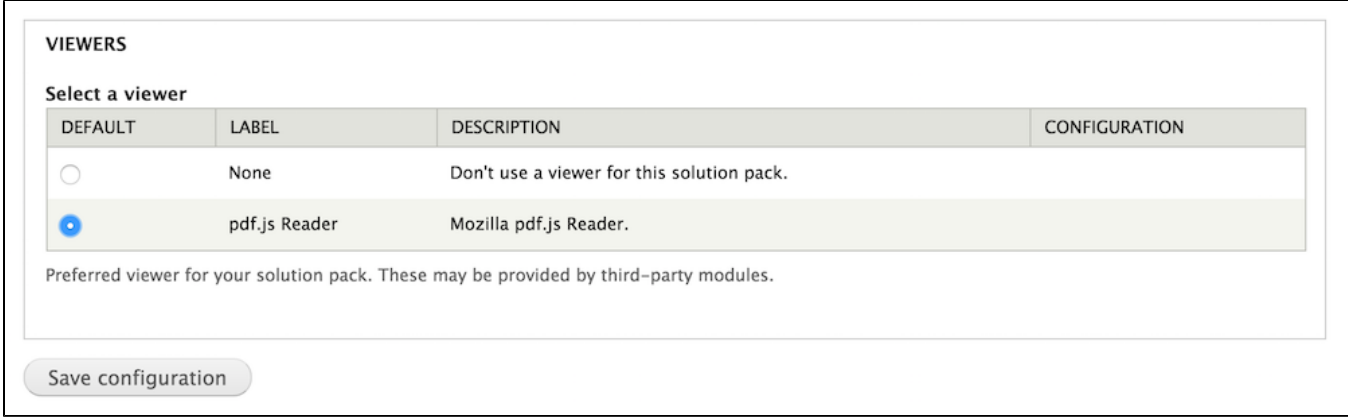

#### **Scholar Solution Pack**

Administration » Islandora » Solution pack configuration » Scholar (admin/islandora/solution\_pack\_config/scholar).

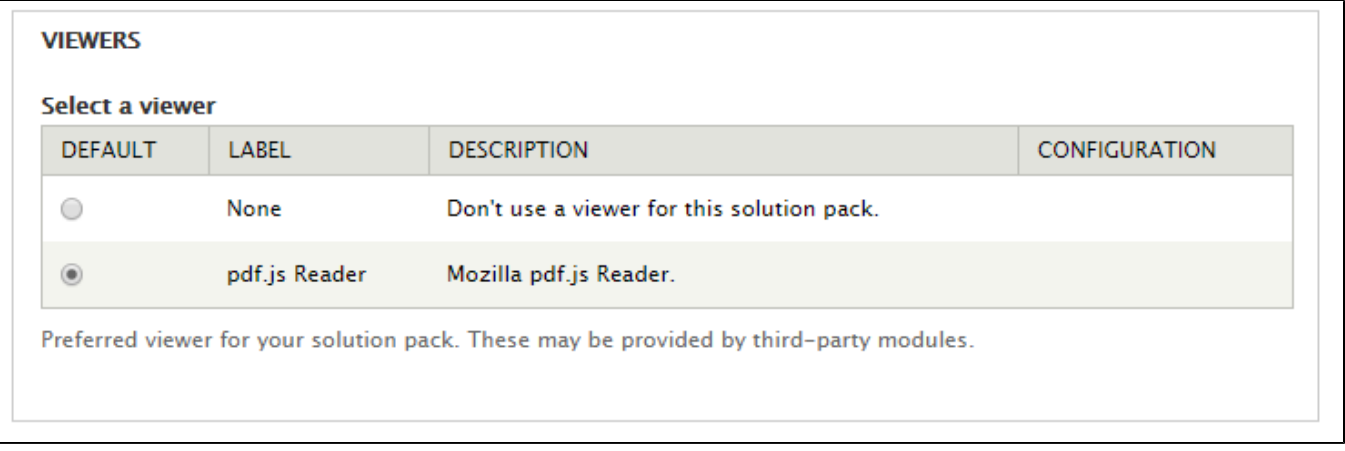

#### **Book Solution Pack**

The PDF.js viewer can be used both as the book viewer and as the page viewer.

Administration » Islandora » Solution pack configuration » Book Solution Pack (admin/islandora/solution\_pack\_config/book).

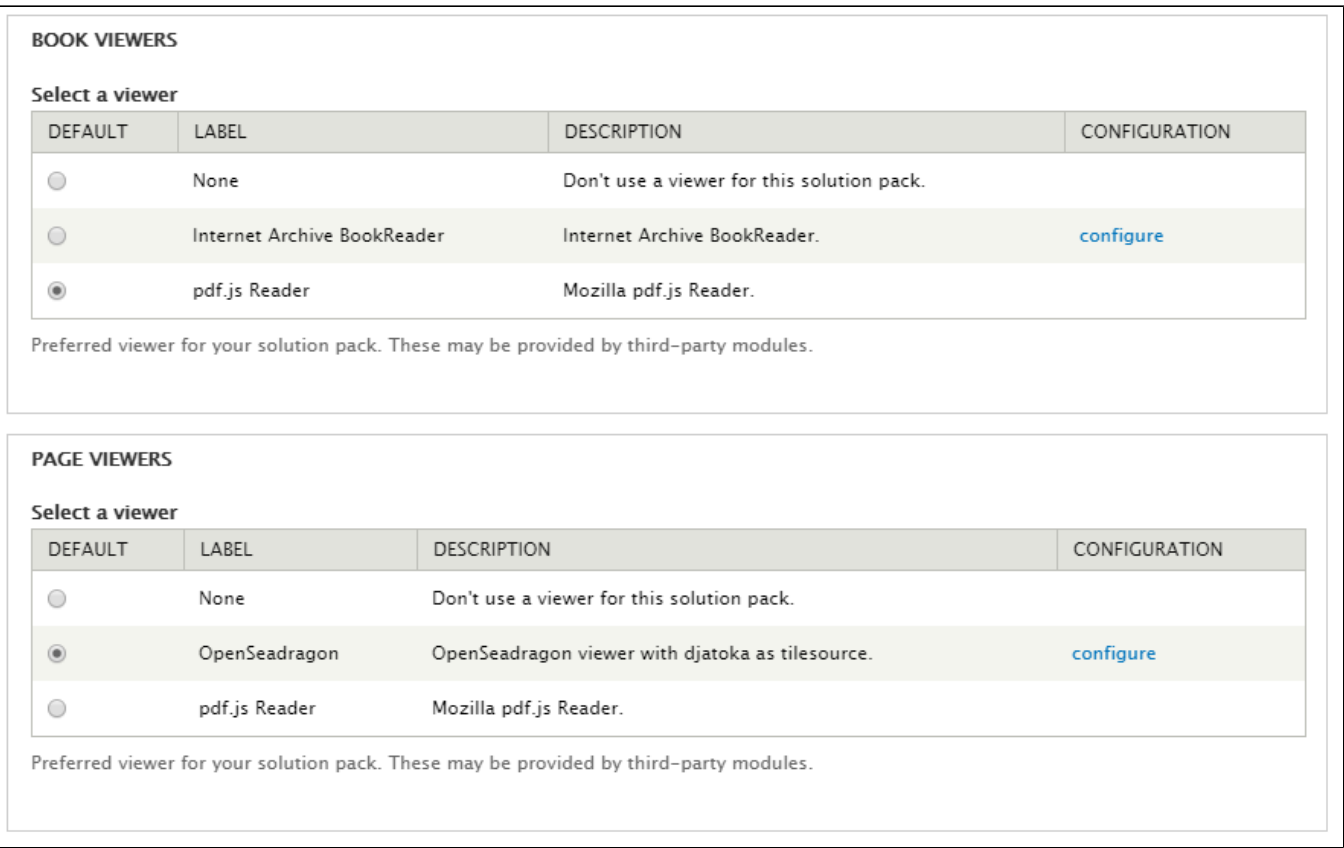

#### **Newspaper Solution Pack**

Administration » Islandora » Solution pack configuration » Newspapers (admin/islandora/solution\_pack\_config/newspaper).

The pdf.js Reader will work as the default viewer for newspapers only if each issue object has a PDF datastream. Otherwise, you may get an error message.

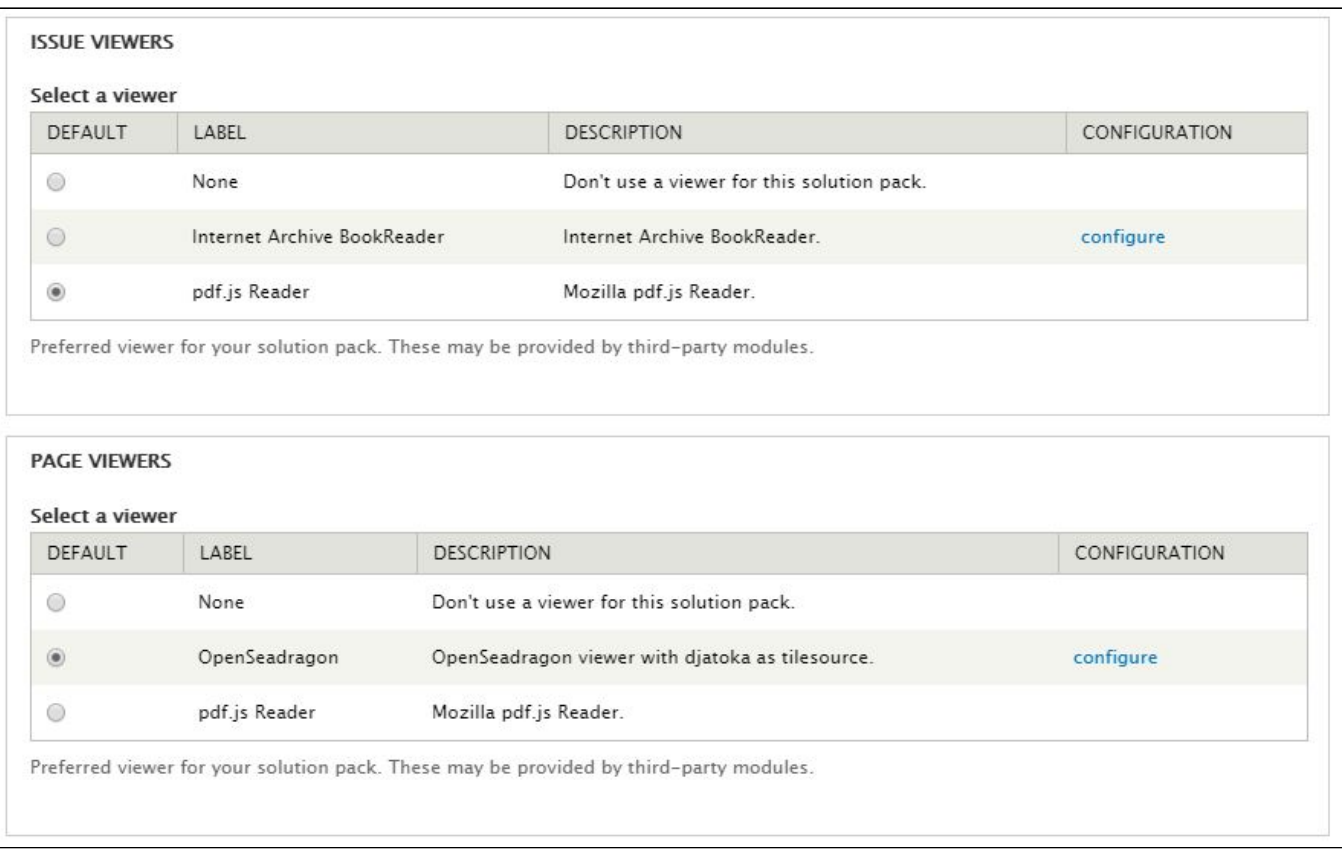

### Troubleshooting/Issues

- Ensure that the PDF.js library is installed in /sites/all/libraries/pdfjs and the Drupal Libraries module is installed and enabled
- If enabled as the default viewer for the Book Solution Pack, you need to ensure that there is a PDF datastream in the Book object.
	- You can upload your own PDF file or have Islandora create it for you at the time of ingest or post ingest.

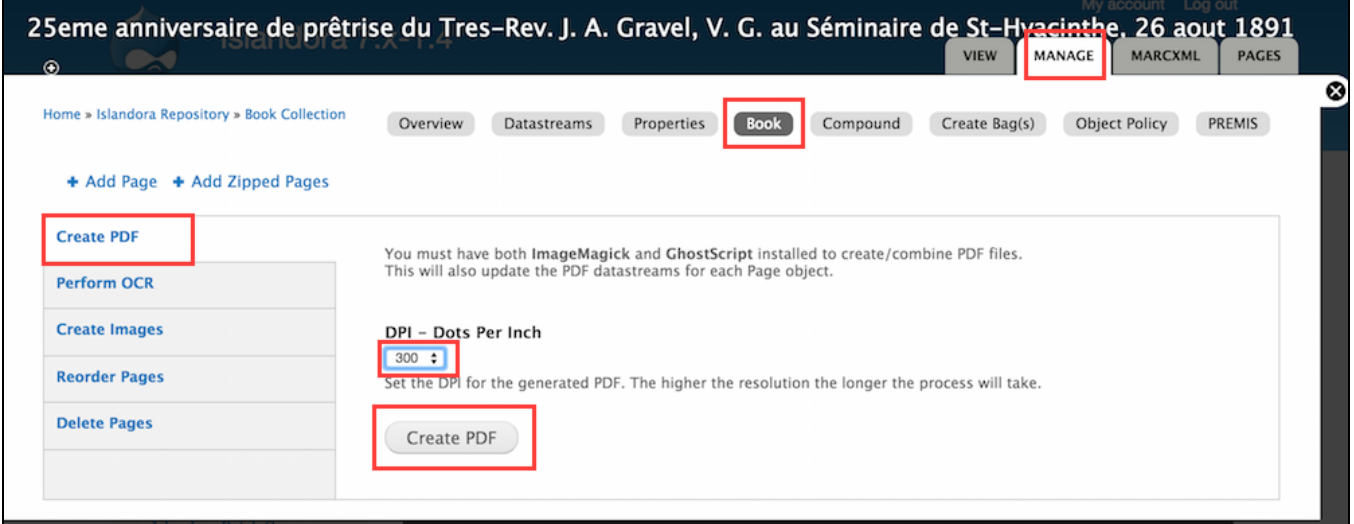

- Using the pdf.js Reader for Book and Newspaper/Issue objects.
	- $\degree$  If you depend on Islandora to create the PDF files for you it is important to undertand that Islandora does not embed text (OCR) inside those PDF files, which means that your users will not be able to use the Acrobat toolbar's Search function to find and highlight hits within these files. If you want to Acrobat's searching function to work, you will need to externally perform text recognition on the PDF files and upload them to Islandora.
- The PDF. is site provides a [list of supported browsers](https://github.com/mozilla/pdf.js/wiki/Frequently-Asked-Questions#faq-support) that implementers may want to consult should there be rendering issues.